## <http://inspiron1720.seesaa.net/article/56001181.html> [http://hail2u.net/blog/software/transfer\\_modes\\_trouble.html](http://hail2u.net/blog/software/transfer_modes_trouble.html) <http://d.hatena.ne.jp/mut3/20070122>

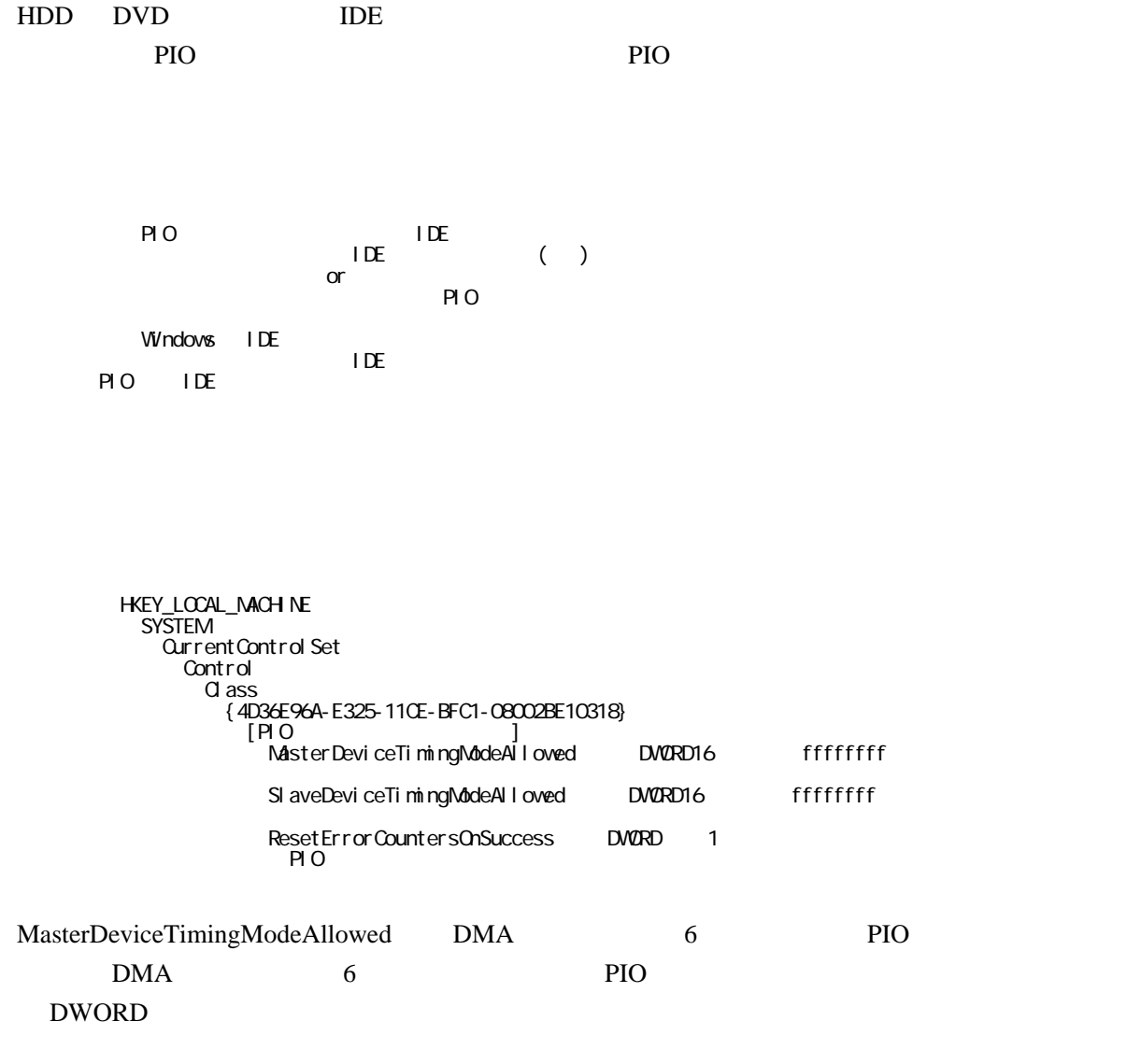

ResetErrorCountersOnSuccess 
Windows

DWORD